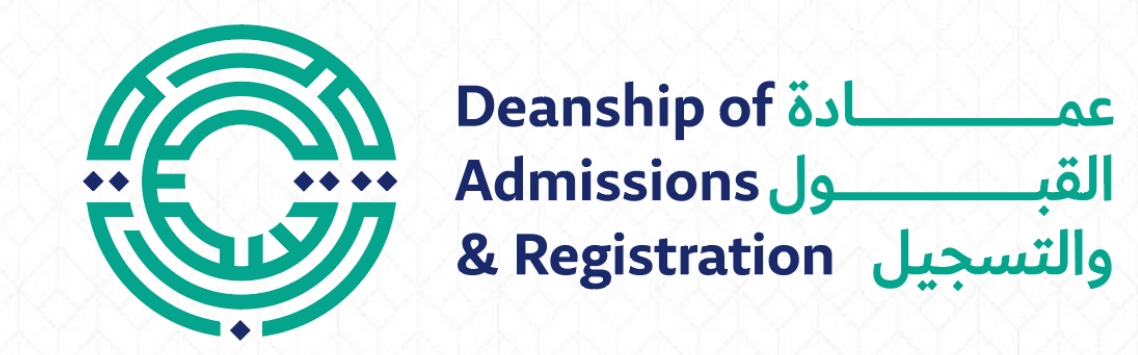

# Course Registration

## **Course Registration**

- \*\* Please have a look at your study plan and find out the courses that you want to register along with their numbers.
- Log in to the student portal: https://portal.psut.edu.jo
- Select 'Academic System'.
- Select 'Registration' menu.
- 2 Click on the 'Add and Drop' screen.
- 3 Read the instructions, then press 'Accept'.
- Enter the course number, then press 'Search'.
- (5) You will see a list of available sections, choose the one that suits you.
- Click 'Add Course' and it will be added to your registered courses.
- Repeat Steps 5. & 6. to add another course.
- A message of the success of 'adding the course' will pop up on the screen.  $\sqrt{}$

# Log in to the student portal

https://portal.psut.edu.jo

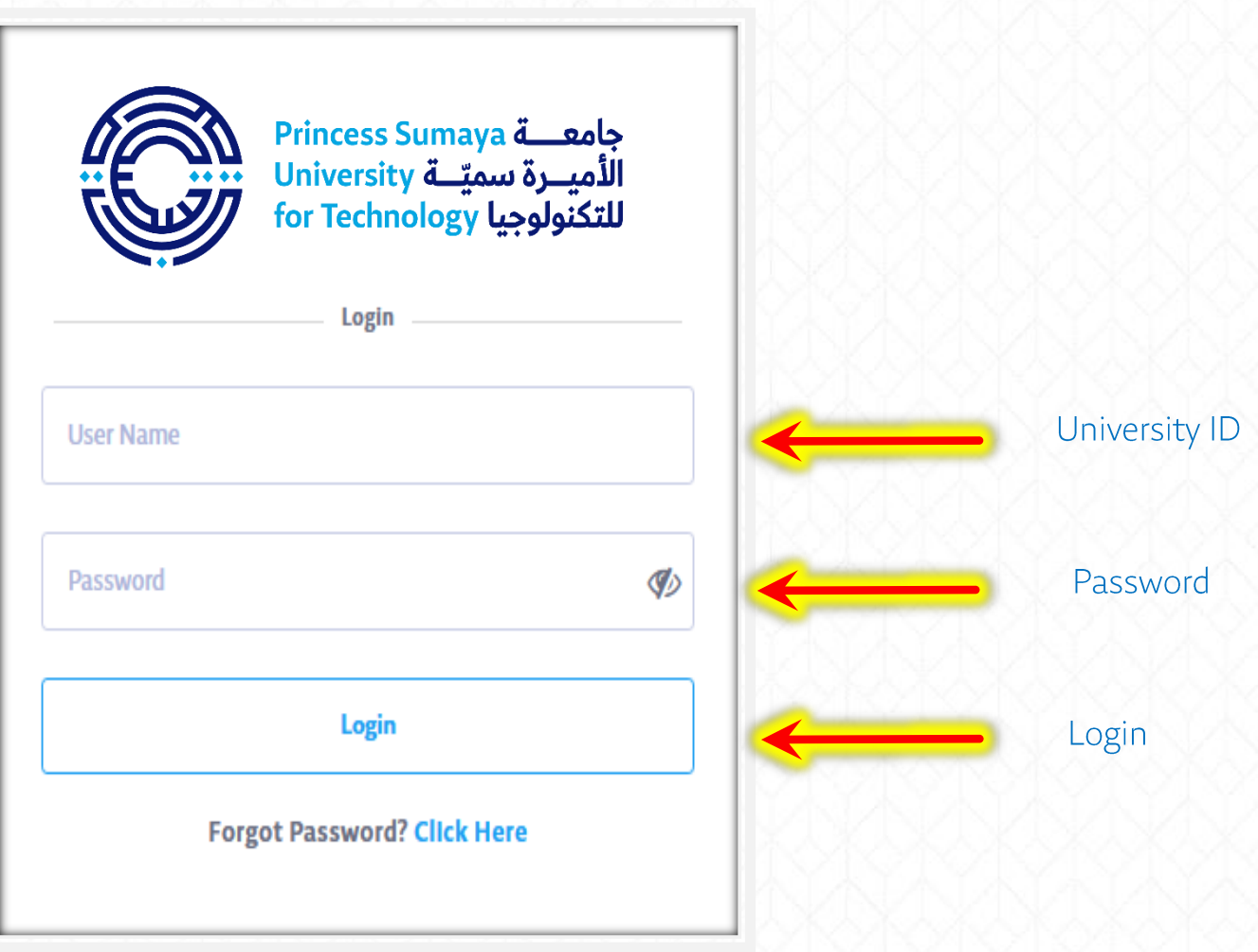

### √ Select 'Academic System' (SIS)

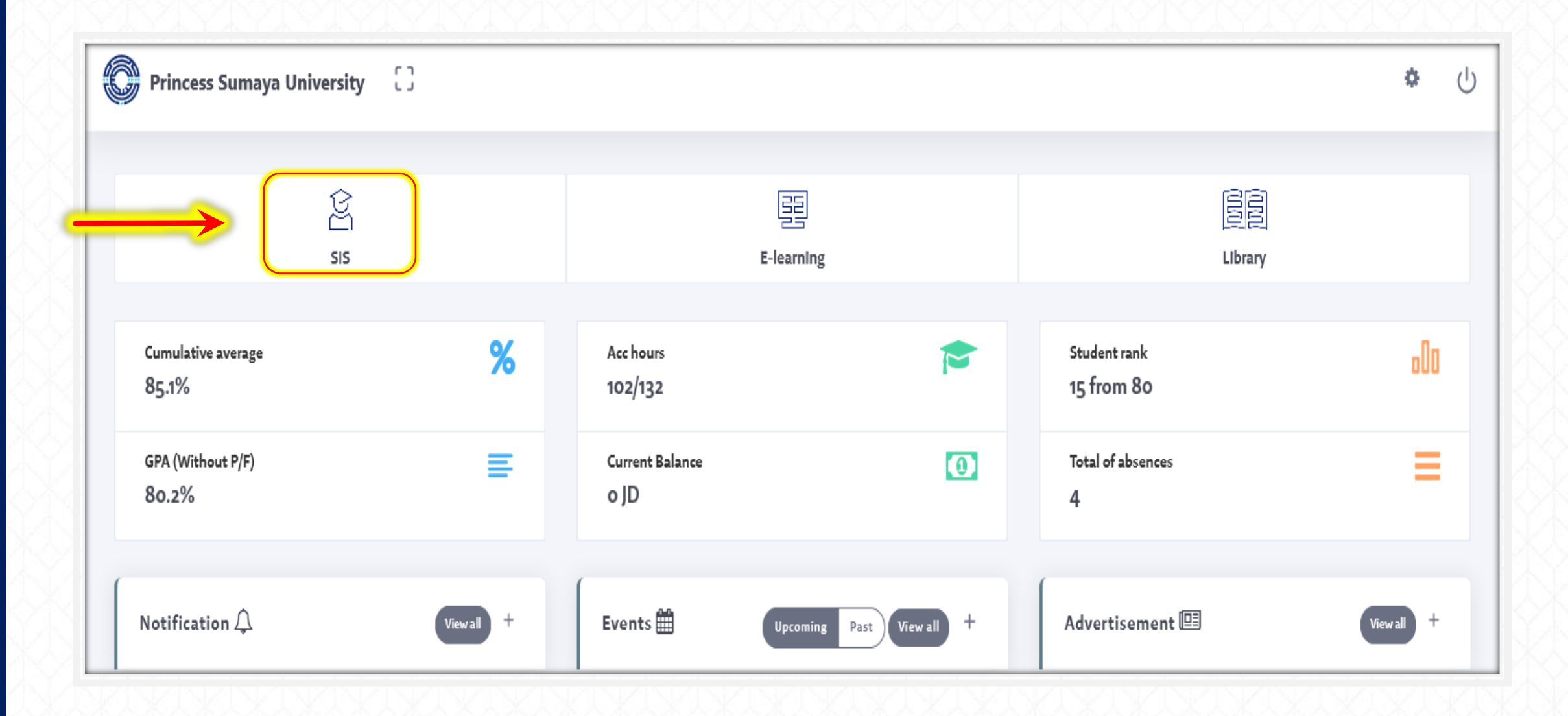

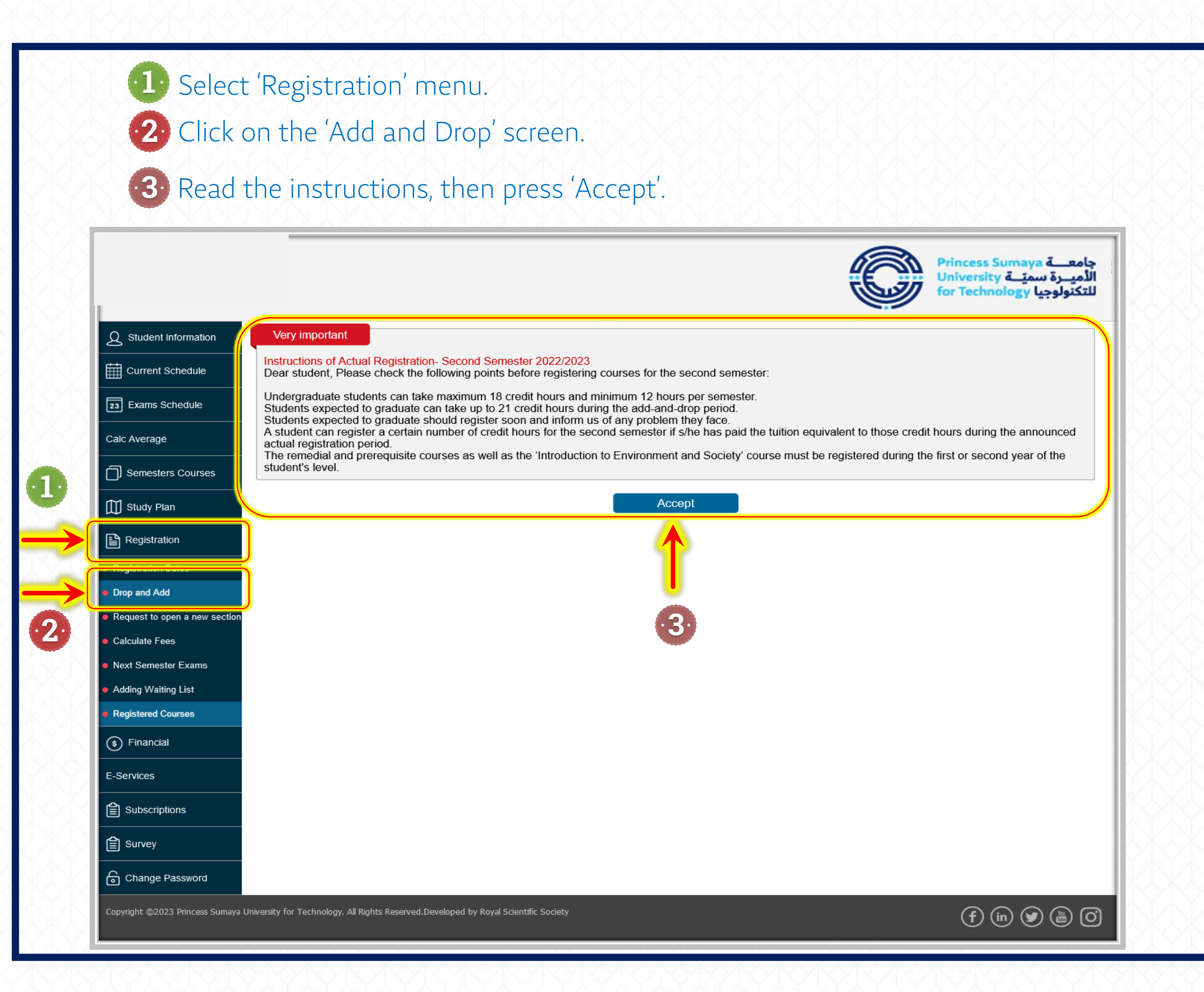

49 Enter the course number, then press 'Search'.

You will see a list of available sections, choose the one that suits you.  $\cdot$ 5 $\cdot$ 

Click 'Add Course' and it will be added to your registered courses.

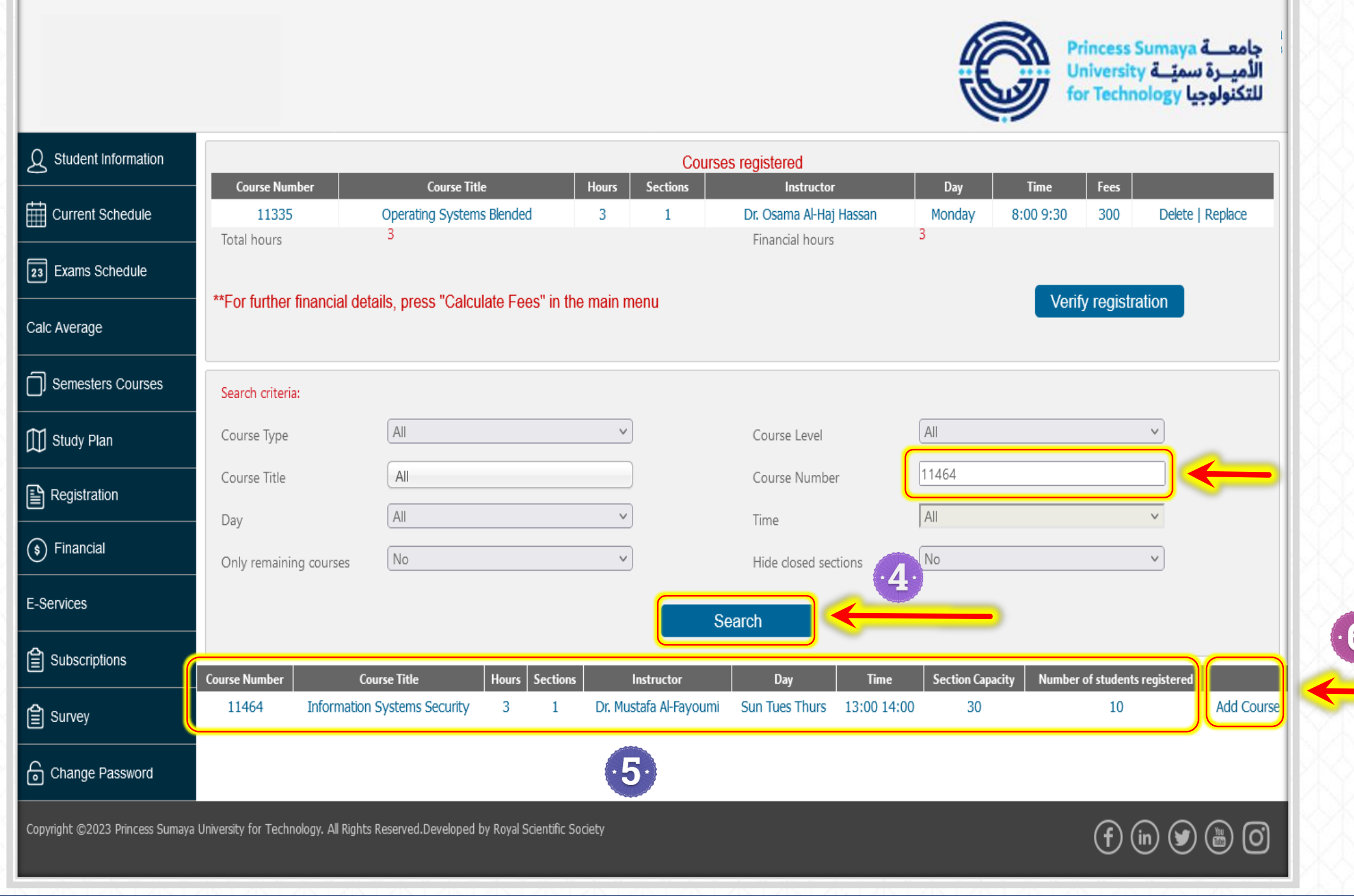

#### A message of the success of 'adding the course' will pop up on the screen.

ess Sum:  $\Omega$  student Information **Courses registered Course Number** Hours | Sections | **Course Title Instructor** Fees Day Current Schedule 11464 **Information Systems Security** Dr. Mustafa Al-Favoumi **Sun Tues Thurs** 13:00 14:00 300 Delete | Replace 11335 Operating Systems Blended  $\overline{3}$  $\mathbf{1}$ Dr. Osama Al-Haj Hassan Monday 8:00 9:30 300 Delete | Replace 6 6 [23] Exams Schedule Total hours Financial hours Calc Average \*\* For further financial details, press "Calculate Fees" in the main menu Verify registration Semesters Courses **Transaction Completed Successfully**  $\boxed{\mathbb{D}}$  Study Plan  $\checkmark$ ■ Registration Search criteria:  $\vert$  All  $\vert$  All  $\checkmark$  $(s)$  Financial Course Type Course Level 11464 All Course Title Course Number E-Services  $\sqrt{All}$ All  $\vee$ Day Time Subscriptions No No  $\vee$  $\checkmark$ Only remaining courses Hide closed sections  $\mathbf{e}$  Survey Search ြ ြ Change Password **Course Number Course Title** Hours | Sections Instructor **Time** Section Capacity | Number of students registered Day 11464 Dr. Mustafa Al-Fayoumi Sun Tues Thurs 13:00 14:00 **Add Course Information Systems Security**  $\overline{3}$ 30  $\mathbf{1}$  $\mathbf{1}$  $\textcircled{f}$  (in  $\textcircled{g}$  (i)  $\textcircled{f}$ Copyright @2023 Princess Sumaya University for Technology. All Rights Reserved.Developed by Royal Scientific Society

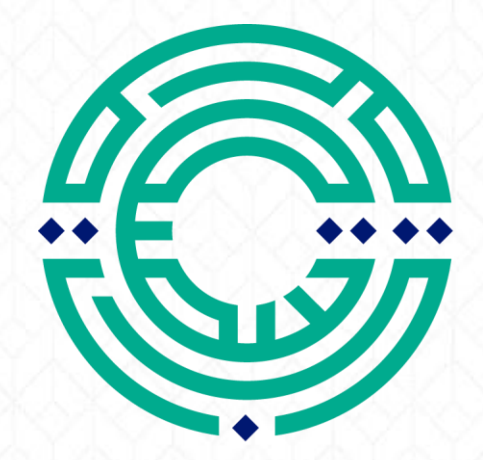

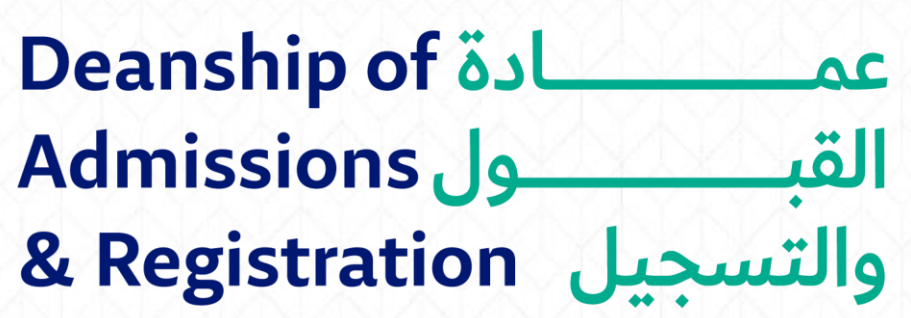

<mark>مكتب الإرشاد الأكاديمي</mark> Academic Advising Office